# The ifluatex package

# Heiko Oberdiek <heiko.oberdiek at googlemail.com>

### 2009/04/17 v1.2

#### Abstract

This package looks for LuaTEX regardless of its mode and provides the switch \ifluatex. Also it makes \luatexversion available if it is not present. It works with plain-T<sub>E</sub>X or L<sup>AT</sup>E<sub>X</sub>.

# **Contents**

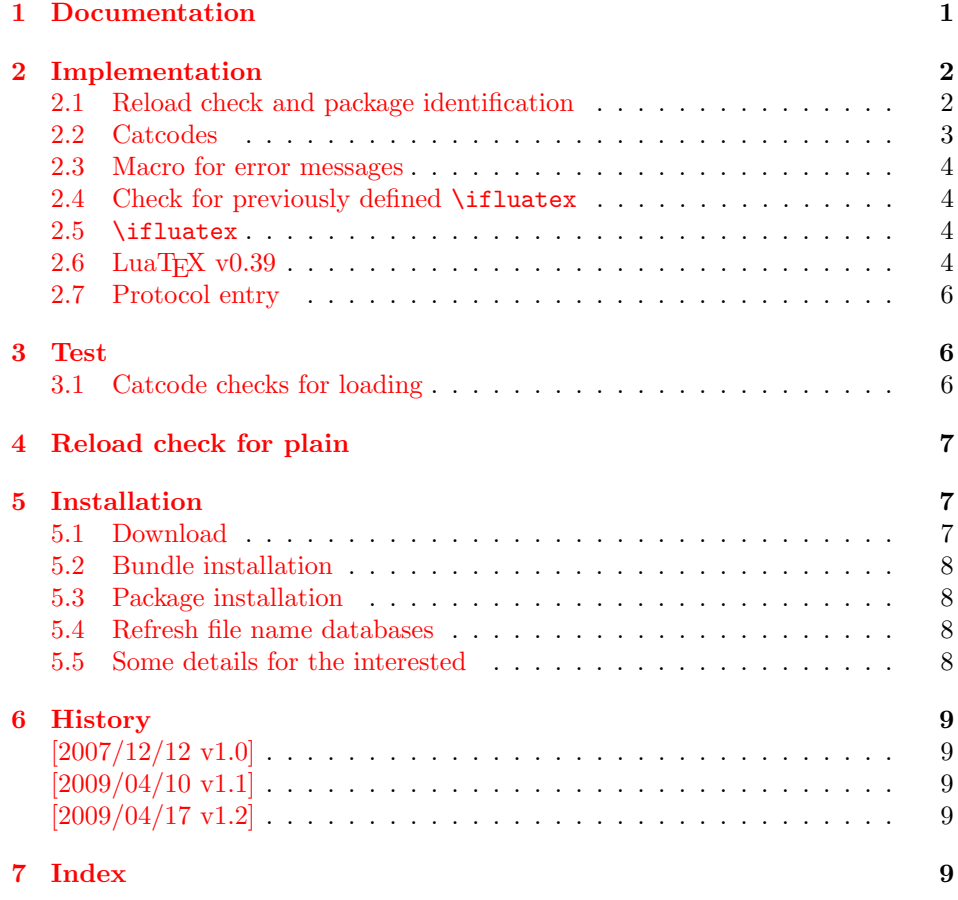

# <span id="page-0-0"></span>1 Documentation

The package ifluatex can be used with both plain-T<sub>E</sub>X and I#T<sub>E</sub>X:

plain-TEX: \input ifluatex.sty

<span id="page-0-1"></span>LAT<sub>E</sub>X 2<sub>ε</sub>: \usepackage{ifluatex}

\ifluatex The package provides the switch \ifluatex:

```
\ifluatex
LUAT<sub>EX</sub> is running
\else
Without LUAT<sub>EX</sub>
\fi
```
Since version 0.39 LUAT<sub>EX</sub> only provides \directlua at startup time. Also the syntax of \directlua changed in version 0.36. Thus the user might want to check the LuaTeX version. Therefore this package also makes \luatexversion and \luatexrevision available, if it is not yet done.

If you want to detect the mode (DVI or PDF), then use package if pdf.  $LUATFX$ has inherited \pdfoutput from pdfTEX.

### <span id="page-1-0"></span>2 Implementation

```
1 \langle *packetackage\rangle
```
### <span id="page-1-1"></span>2.1 Reload check and package identification

Reload check, especially if the package is not used with LAT<sub>E</sub>X.

```
2 \begingroup
 3 \ \ \ \ \ \ \ \ \ \ 44 12 %,
 4 \catcode45 12 % -
 5 \catcode46 12 % .
 6 \catcode58 12 % :
 7 \catcode64 11 % @
 8 \catcode123 1 % {
 9 \catcode125 2 % }
10 \expandafter\let\expandafter\x\csname ver@ifluatex.sty\endcsname
11 \ifx\x\relax % plain-TeX, first loading
12 \else
13 \def\empty{}%
14 \ifx\x\empty % LaTeX, first loading,
15 % variable is initialized, but \ProvidesPackage not yet seen
16 \else
17 \catcode35 6 % #
18 \expandafter\ifx\csname PackageInfo\endcsname\relax
19 \def\x#1#2{%
20 \immediate\write-1{Package #1 Info: #2.}%
21 }%
22 \else
23 \def\x#1#2{\PackageInfo{#1}{#2, stopped}}%
24 \overrightarrow{f_1}25 \x{ifluatex}{The package is already loaded}%
26 \aftergroup\endinput
27 \setminusfi
28 \chii
29 \endgroup
Package identification:
30 \begingroup
```

```
31 \catcode35 6 % #
32 \catcode40 12 % (
33 \catcode41 12 % )
34 \catcode44 12 % ,
35 \catcode45 12 % -
36 \catcode46 12 % .
37 \catcode47 12 % /
38 \catcode58 12 % :
39 \catcode64 11 % @
40 \catcode91 12 % [
41 \catcode93 12 % ]
```

```
42 \catcode123 1 % {
43 \catcode125 2 % }
44 \expandafter\ifx\csname ProvidesPackage\endcsname\relax
45 \def\x#1#2#3[#4]{\endgroup
46 \immediate\write-1{Package: #3 #4}%
47 \xdef#1{#4}%
48 }%
49 \else
50 \def\x#1#2[#3]{\endgroup
51 #2[{#3}]%
52 \ifx#1\@undefined
53 \xdef#1{#3}%
54 \overline{\phantom{a}} \fi
55 \ifx#1\relax
56 \xdef#1{#3}%
57 \fi
58 }%
59 \overline{1}60 \expandafter\x\csname ver@ifluatex.sty\endcsname
61 \ProvidesPackage{ifluatex}%
62 [2009/04/17 \, v1.2 Provides the ifluatex switch (H0)]
```
### <span id="page-2-23"></span><span id="page-2-21"></span><span id="page-2-17"></span><span id="page-2-0"></span>2.2 Catcodes

```
63 \begingroup
64 \catcode123 1 % {
65 \catcode125 2 % }
66 \def\x{\endgroup
67 \expandafter\edef\csname ifluatex@AtEnd\endcsname{%
68 \catcode35 \the\catcode35\relax
69 \catcode64 \the\catcode64\relax
70 \catcode123 \the\catcode123\relax
71 \catcode125 \the\catcode125\relax
72 }%
73 }%
74 \text{ x}75 \catcode35 6 % #
76 \catcode64 11 % @
77 \catcode123 1 % {
78 \catcode125 2 % }
79 \def\TMP@EnsureCode#1#2{%
80 \edef\ifluatex@AtEnd{%
81 \ifluatex@AtEnd
82 \catcode#1 \the\catcode#1\relax
83 }%
84 \catcode#1 #2\relax
85 }
86 \TMP@EnsureCode{10}{12}% ^^J
87 \TMP@EnsureCode{39}{12}% '
88 \TMP@EnsureCode{40}{12}% (
89 \TMP@EnsureCode{41}{12}% )
90 \TMP@EnsureCode{44}{12}% ,
91 \TMP@EnsureCode{45}{12}% -
92 \TMP@EnsureCode{46}{12}% .
93 \TMP@EnsureCode{47}{12}% /
94 \TMP@EnsureCode{58}{12}% :
95 \TMP@EnsureCode{60}{12}% <
96 \text{VMP@EnsureCode} =
97 \TMP@EnsureCode{94}{7}%
98 \TMP@EnsureCode{96}{12}% '
```
#### <span id="page-3-0"></span>2.3 Macro for error messages

#### <span id="page-3-19"></span>\ifluatex@Error

```
99 \begingroup\expandafter\expandafter\expandafter\endgroup
100 \expandafter\ifx\csname PackageError\endcsname\relax
101 \def\ifluatex@Error#1#2{%
102 \begingroup
103 \newlinechar=10 %
104 \def\MessageBreak{^^J}%
105 \edef\x{\errhelp{#2}}%
106 \quad \text{ly}107 \errmessage{Package ifluatex Error: #1}%
108 \endgroup
109 }%
110 \else
111 \def\ifluatex@Error{%
112 \PackageError{ifluatex}%
113 }%
114 \fi
```
#### <span id="page-3-22"></span><span id="page-3-1"></span>2.4 Check for previously defined \ifluatex

```
115 \begingroup
116 \expandafter\ifx\csname ifluatex\endcsname\relax
117 \else
118 \edef\i/{\expandafter\string\csname ifluatex\endcsname}%
119 \ifluatex@Error{Name clash, \i/ is already defined}{%
120 Incompatible versions of \i/ can cause problems,\MessageBreak
121 therefore package loading is aborted.%
122 \frac{1}{6}123 \endgroup
124 \ifluatex@AtEnd
125 \expandafter\endinput
126 \fi
127 \endgroup
```
<span id="page-3-18"></span><span id="page-3-10"></span><span id="page-3-2"></span>2.5 \ifluatex

#### <span id="page-3-16"></span>\ifluatex

<span id="page-3-15"></span>128 \let\ifluatex\iffalse

Test \luatexversion. Is it defined and different from \relax? Someone could have used LATEX internal **\@ifundefined**, or something else involving. Notice, \csname is executed inside a group for the test to cancel the side effect of \csname.

```
129 \begingroup\expandafter\expandafter\expandafter\endgroup
130 \expandafter\ifx\csname luatexversion\endcsname\relax
131 \else
132 \expandafter\let\csname ifluatex\expandafter\endcsname
133 \csname iftrue\endcsname
134 \fi
```
### <span id="page-3-9"></span><span id="page-3-3"></span>2.6 LuaT<sub>E</sub>X v0.39

Starting with version 0.39 LUATEX wants to provide \directlua as only primitive at startup time beyond vanilla TEX's primitives. Then \directlua exists, but \luatexversion cannot be found. Unhappily also the syntax of \directlua changed in v0.36, thus the user would want to check \luatexversion. Therefore we make **\luatexversion** available using LUATEX's Lua function tex.enableprimitives.

```
135 \ifluatex
136 \else
```

```
137 \begingroup\expandafter\expandafter\expandafter\endgroup
138 \expandafter\ifx\csname directlua\endcsname\relax
139 \else
140 \expandafter\let\csname ifluatex\expandafter\endcsname
141 \csname iftrue\endcsname
142 \begingroup
143 \newlinechar=10 %
144 \endlinechar=\newlinechar %
145 \ifnum0%
146 \directlua{%
147 if tex.enableprimitives then
148 tex.enableprimitives('ifluatex', {'luatexversion'})
149 tex.print('1')
150 end
151 }%
152 \iint x\ifluate xluate xversion\@undefined\else 1\fi'153 = 11 \%154 \global\let\luatexversion\ifluatexluatexversion %
155 \else %
156 \ifluatex@Error{%
157 Missing \string\luatexversion%
158 }{%
159 Update LuaTeX.%
160 }%
161 \fi %
162 \endgroup %
163 \fi
164 \text{ } \text{ } 16165 \ifluatex
166 \begingroup\expandafter\expandafter\expandafter\endgroup
167 \expandafter\ifx\csname luatexrevision\endcsname\relax
168 \ifnum\luatexversion<36 %
169 \else
170 \begingroup
171 \ifx\luatexrevision\relax
172 \let\luatexrevision\@undefined
173 \qquad \qquad \fi
174 \newlinechar=10 %
175 \endlinechar=\newlinechar %
176 \ifcase0%
177 \directlua{%
178 if tex.enableprimitives then
179 tex.enableprimitives('ifluatex', {'luatexrevision'})
180 else
181 tex.print('1')
182 end
183 }%
184 \ifx\ifluatexluatexrevision\@undefined 1\fi %
185 \text{ {{\color{red}\text{185}}}}186 \global\let\luatexrevision\ifluatexluatexrevision
187 \qquad \qquad \fi
188 \endgroup
189 \fi
190 \begingroup\expandafter\expandafter\expandafter\endgroup
191 \expandafter\ifx\csname luatexrevision\endcsname\relax
192 \ifluatex@Error{%
193 Missing \string\luatexrevision%
194 }{%
195 Update LuaTeX.%
196 }%
197 \fi
198 \fi
```

```
5
```

```
199 \overline{19}
```
### <span id="page-5-0"></span>2.7 Protocol entry

```
Log comment:
200 \begingroup
```

```
201 \expandafter\ifx\csname PackageInfo\endcsname\relax
202 \det\{x\#1\#2\}203 \immediate\write-1{Package #1 Info: #2.}%
204 }%
205 \else
206 \let\x\PackageInfo
207 \expandafter\let\csname on@line\endcsname\empty
208 \fi
209 \x{ifluatex}{LuaTeX \ifluatex\else not \fi detected}%
210 \endgroup
211 \ifluatex@AtEnd
```
<span id="page-5-22"></span><span id="page-5-21"></span><span id="page-5-16"></span> $212 \langle / \text{package} \rangle$ 

# <span id="page-5-1"></span>3 Test

### <span id="page-5-2"></span>3.1 Catcode checks for loading

```
213 \langle*test1\rangle214 \catcode '\\{=\} %
215 \catcode '\}=2 %216 \catcode '\#=6 \%217 \catcode'\@=11 %
218 \expandafter\ifx\csname count@\endcsname\relax
219 \countdef\count@=255 %
220 \text{ Yfi}221 \expandafter\ifx\csname @gobble\endcsname\relax
222 \long\def\@gobble#1{}%
223 \fi
224 \expandafter\ifx\csname @firstofone\endcsname\relax
225 \long\def\@firstofone#1{#1}%
226 \fi
227 \expandafter\ifx\csname loop\endcsname\relax
228 \expandafter\@firstofone
229 \else
230 \expandafter\@gobble
231 \fi
232 {%
233 \def\loop#1\repeat{%
234 \det\body{\#1}%
235 \iterate
236 }%
237 \def\iterate{%
238 \body
239 \let\next\iterate
240 \leq \leq \leq \leq \leq \leq \leq \leq \leq \leq \leq \leq \leq \leq \leq \leq \leq \leq \leq \leq \leq \leq \leq \leq \leq \leq \leq \leq \leq \leq \leq \leq \leq \leq \leq \leq241 \let\next\relax
242 \setminusfi
243 \next
244 }%
245 \let\repeat=\fi
246 }%
247 \def\RestoreCatcodes{}
248 \count@=0 %
249 \loop
```

```
250 \edef\RestoreCatcodes{%
251 \RestoreCatcodes
252 \catcode\the\count@=\the\catcode\count@\relax
253 }%
254 \ifnum\count@<255 %
255 \advance\count@ 1 %
256 \repeat
257
258 \def\RangeCatcodeInvalid#1#2{%
259 \count@=#1\relax
260 \loop
261 \catcode\count@=15 %
262 \ifnum\count@<#2\relax
263 \advance\count@ 1 %
264 \repeat
265 }
266 \expandafter\ifx\csname LoadCommand\endcsname\relax
267 \def\LoadCommand{\input ifluatex.sty\relax}%
268 \fi
269 \def\Test{%
270 \RangeCatcodeInvalid{0}{47}%
271 \RangeCatcodeInvalid{58}{64}%
272 \RangeCatcodeInvalid{91}{96}%
273 \RangeCatcodeInvalid{123}{255}%
274 \catcode'\@=12 %
275 \catcode'\\=0 %
276 \catcode'\{=1 \%277 \catcode'\}=2 %
278 \catcode'\#=6 %
279 \catcode'\[=12 %
280 \catcode'\]=12 %
281 \catcode'\%=14 %
282 \catcode'\ =10 %
283 \catcode13=5 %
284 \LoadCommand
285 \RestoreCatcodes
286 }
287 \Test
288 \csname @@end\endcsname
289 \end
290 \langle /test1 \rangle
```
# <span id="page-6-45"></span><span id="page-6-43"></span><span id="page-6-38"></span><span id="page-6-37"></span><span id="page-6-32"></span><span id="page-6-25"></span><span id="page-6-22"></span><span id="page-6-17"></span><span id="page-6-12"></span><span id="page-6-11"></span><span id="page-6-10"></span><span id="page-6-9"></span><span id="page-6-8"></span><span id="page-6-7"></span><span id="page-6-6"></span><span id="page-6-5"></span><span id="page-6-4"></span><span id="page-6-0"></span>4 Reload check for plain

```
291 \langle*test-reload1\rangle292 \input ifluatex.sty\relax
293 \input ifluatex.sty\relax
294 \csname @@end\endcsname\end
295 \langle/test-reload1\rangle296 \langle*test-reload2\rangle297 \input miniltx.tex\relax
298 \input ifluatex.sty\relax
299 \input ifluatex.sty\relax
300 \csname @@end\endcsname\end
301 \; \langle /test\text{-reload2} \rangle
```
### <span id="page-6-31"></span><span id="page-6-30"></span><span id="page-6-29"></span><span id="page-6-24"></span><span id="page-6-1"></span>5 Installation

### <span id="page-6-2"></span>5.1 Download

**Package.** This package is available on  $CTAN<sup>1</sup>$  $CTAN<sup>1</sup>$  $CTAN<sup>1</sup>$ :

<span id="page-6-3"></span><ftp://ftp.ctan.org/tex-archive/>

[CTAN:macros/latex/contrib/oberdiek/ifluatex.dtx](ftp://ftp.ctan.org/tex-archive/macros/latex/contrib/oberdiek/ifluatex.dtx) The source file.

[CTAN:macros/latex/contrib/oberdiek/ifluatex.pdf](ftp://ftp.ctan.org/tex-archive/macros/latex/contrib/oberdiek/ifluatex.pdf) Documentation.

Bundle. All the packages of the bundle 'oberdiek' are also available in a TDS compliant ZIP archive. There the packages are already unpacked and the documentation files are generated. The files and directories obey the TDS standard.

[CTAN:install/macros/latex/contrib/oberdiek.tds.zip](ftp://ftp.ctan.org/tex-archive/install/macros/latex/contrib/oberdiek.tds.zip)

TDS refers to the standard "A Directory Structure for TEX Files" ([CTAN:tds/](ftp://ftp.ctan.org/tex-archive/tds/tds.pdf) [tds.pdf](ftp://ftp.ctan.org/tex-archive/tds/tds.pdf)). Directories with texmf in their name are usually organized this way.

#### <span id="page-7-0"></span>5.2 Bundle installation

Unpacking. Unpack the oberdiek.tds.zip in the TDS tree (also known as texmf tree) of your choice. Example (linux):

unzip oberdiek.tds.zip -d ~/texmf

Script installation. Check the directory TDS:scripts/oberdiek/ for scripts that need further installation steps. Package attachfile2 comes with the Perl script pdfatfi.pl that should be installed in such a way that it can be called as pdfatfi. Example (linux):

```
chmod +x scripts/oberdiek/pdfatfi.pl
cp scripts/oberdiek/pdfatfi.pl /usr/local/bin/
```
### <span id="page-7-1"></span>5.3 Package installation

Unpacking. The .dtx file is a self-extracting docstrip archive. The files are extracted by running the .dtx through plain-TEX:

tex ifluatex.dtx

TDS. Now the different files must be moved into the different directories in your installation TDS tree (also known as texmf tree):

```
ifluates.sty \rightarrow tex/generic/oberdiek/ifluatex.sty
ifluatex.pdf \rightarrow doc/latex/oberdiek/ifluatex.pdf
\texttt{test/ifluate} \texttt{x-test1}.\texttt{tex} \rightarrow \texttt{doc/late} \texttt{x/obordiek} \texttt{test/ifluate} \texttt{x-test1}.\texttt{tex}test/ifluatex-test2.tex \rightarrow doc/latex/oberdiek/test/ifluatex-test2.tex
\texttt{test/ifluater-test3.tex} \rightarrow \texttt{doc/later/oberdiek/test/ifluater-test3.tex}\rightarrow {\tt source/lates/oberdiek/ifluates.dtx}
```
If you have a docstrip.cfg that configures and enables docstrip's TDS installing feature, then some files can already be in the right place, see the documentation of docstrip.

### <span id="page-7-2"></span>5.4 Refresh file name databases

If your T<sub>E</sub>X distribution (teT<sub>E</sub>X, mikT<sub>E</sub>X, ...) relies on file name databases, you must refresh these. For example, teTFX users run texhash or mktexlsr.

### <span id="page-7-3"></span>5.5 Some details for the interested

Attached source. The PDF documentation on CTAN also includes the .dtx source file. It can be extracted by AcrobatReader 6 or higher. Another option is pdftk, e.g. unpack the file into the current directory:

```
pdftk ifluatex.pdf unpack_files output .
```
**Unpacking with LATEX.** The  $\cdot$  dtx chooses its action depending on the format:

plain-T<sub>E</sub>X: Run docstrip and extract the files.

LATEX: Generate the documentation.

If you insist on using LATEX for docstrip (really, docstrip does not need LATEX), then inform the autodetect routine about your intention:

latex \let\install=y\input{ifluatex.dtx}

Do not forget to quote the argument according to the demands of your shell.

Generating the documentation. You can use both the .dtx or the .drv to generate the documentation. The process can be configured by the configuration file ltxdoc.cfg. For instance, put this line into this file, if you want to have A4 as paper format:

\PassOptionsToClass{a4paper}{article}

An example follows how to generate the documentation with  $\text{pdfATEX}:$ 

```
pdflatex ifluatex.dtx
makeindex -s gind.ist ifluatex.idx
pdflatex ifluatex.dtx
makeindex -s gind.ist ifluatex.idx
pdflatex ifluatex.dtx
```
### <span id="page-8-0"></span>6 History

<span id="page-8-1"></span>[2007/12/12 v1.0]

• First public version.

#### <span id="page-8-2"></span> $[2009/04/10 v1.1]$

- Test adopted for LUAT<sub>EX</sub> 0.39.
- Makes \luatexversion available.

### <span id="page-8-3"></span>[2009/04/17 v1.2]

- $\bullet$  Fixes (Manuel Pégourié-Gonnard).
- \luatextrue and \luatexfalse are no longer defined.
- Makes \luatexrevision available, too.

### <span id="page-8-4"></span>7 Index

Numbers written in italic refer to the page where the corresponding entry is described; numbers underlined refer to the code line of the definition; numbers in roman refer to the code lines where the entry is used.

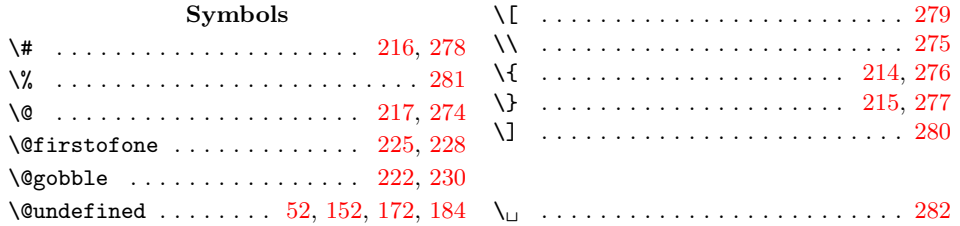

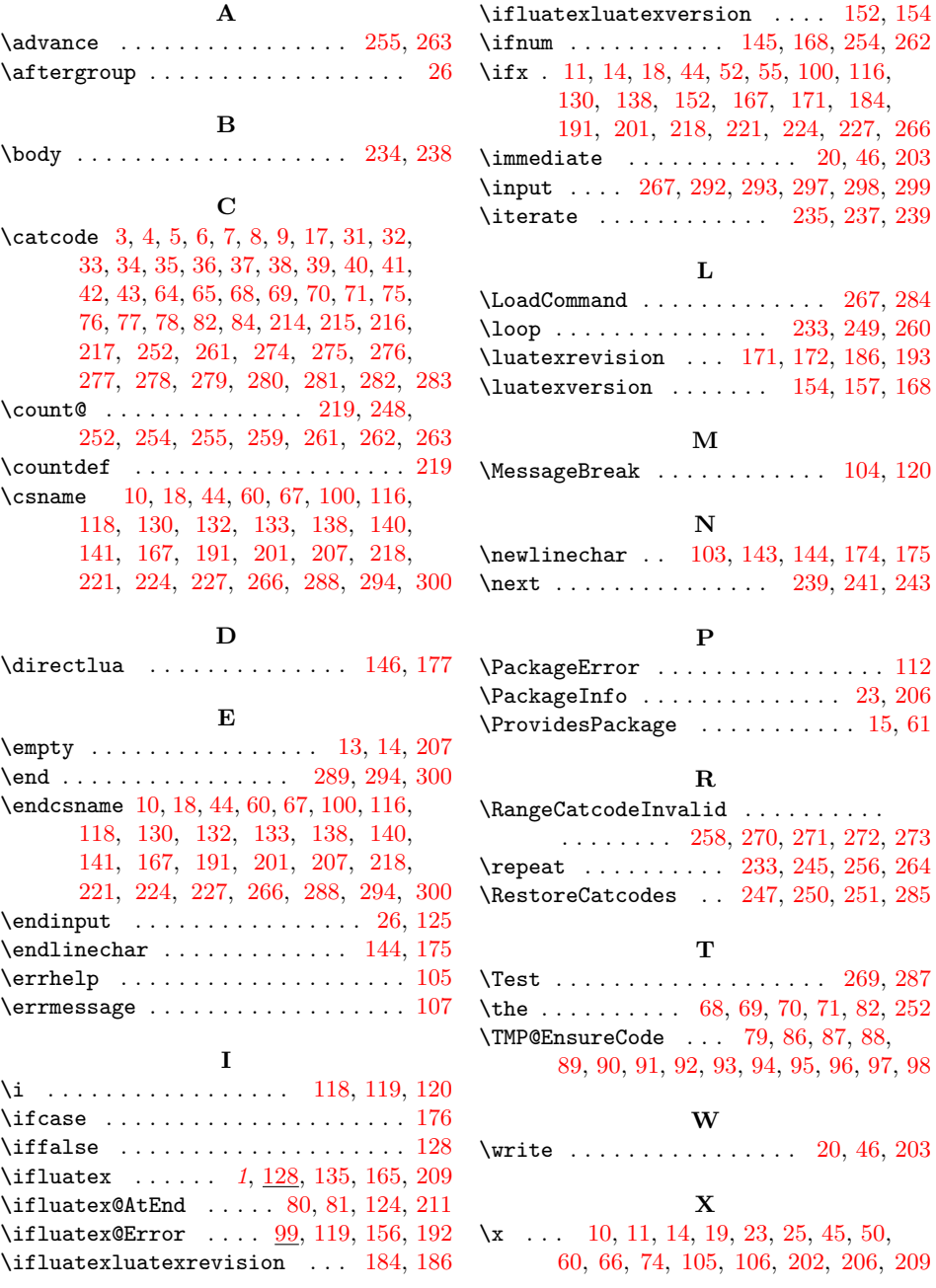